# **Xcelerator Academy Learning Maps Your learning: At a Glance**

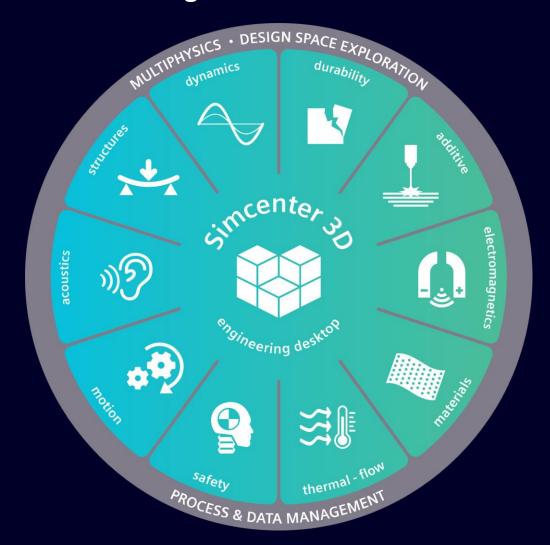

Use our interactive learning maps as a guide to navigate through your content based upon your role then click on the icons throughout to learn more about your delivery options.

Select a role below -

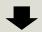

### LEARN THE SIMCENTER 3D PLATFORM

**CAE Analyst** 

Teaches CAE analysts the basics of using Simcenter 3D Pre/Post (Engineering Desktop) to model, perform, and evaluate all their simulations.

#### LEARN SIMCENTER 3D ACOUSTICS

**Acoustics Analyst** 

Teaches acoustics analysts how to use Simcenter 3D Acoustics to analyze acoustic models to optimize the sound quality of products.

#### **LEARN SIMCENTER 3D MOTION**

**Motion Analyst** 

Teaches analysts, engineers, and designers how to use Simcenter 3D Motion to animate and analyze kinematic and dynamic motion mechanisms.

#### **GET CERTIFIED**

Simcenter 3D Associate Certification

Choose your learning and take your exam to complete the Associate certification.

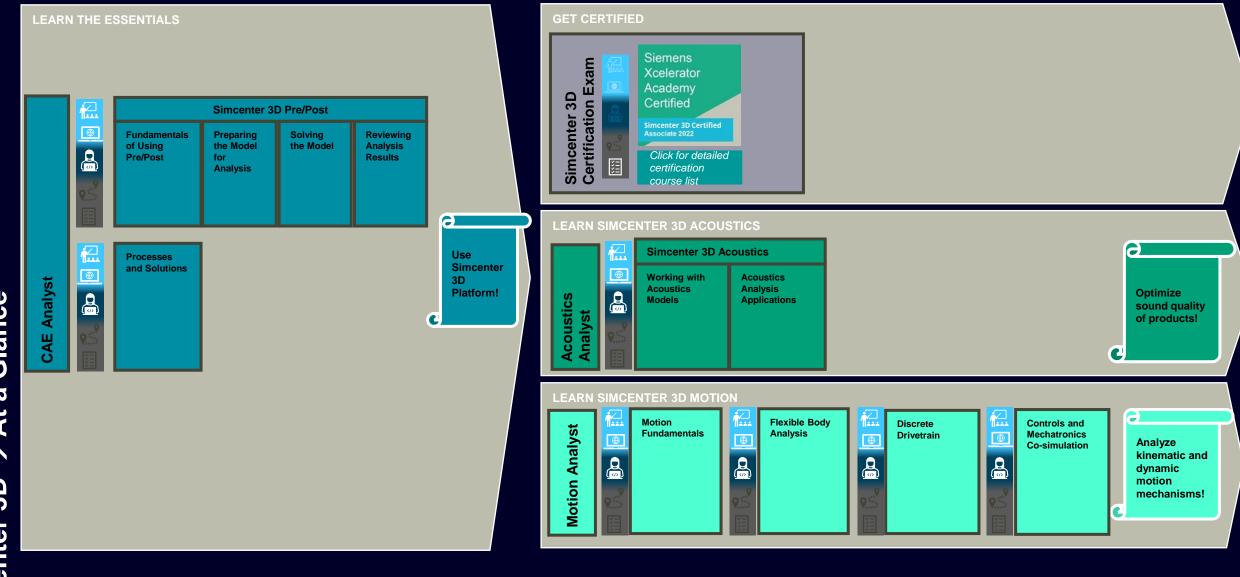

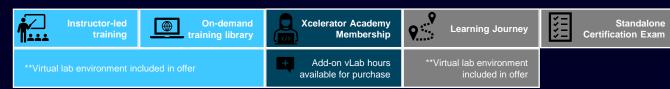

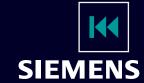

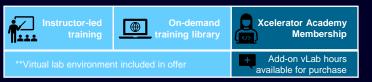

## **Complete Course List: Simcenter 3D Associate**

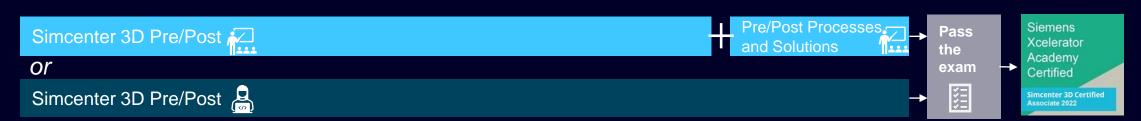

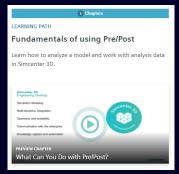

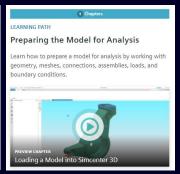

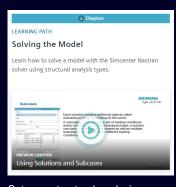

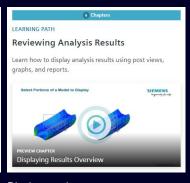

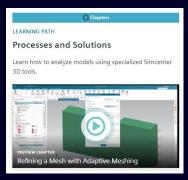

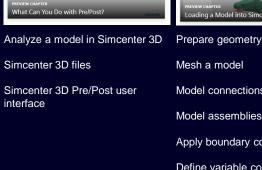

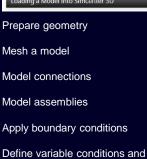

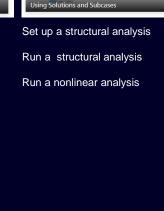

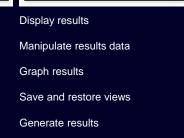

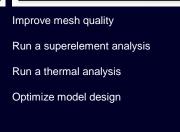

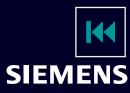

Check the model and resolve

properties

problems

Model symmetry